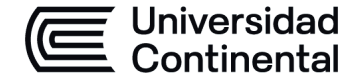

### **MODALIDAD PRESENCIAL**

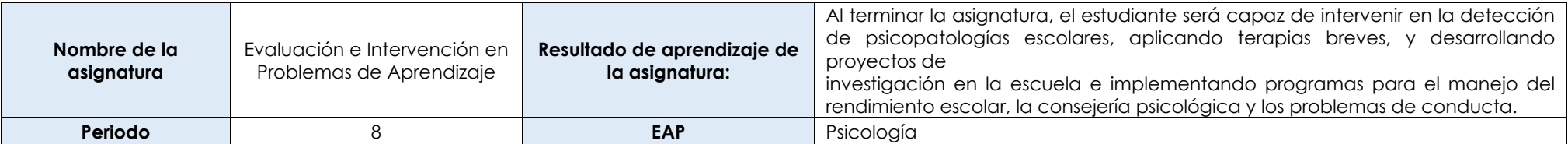

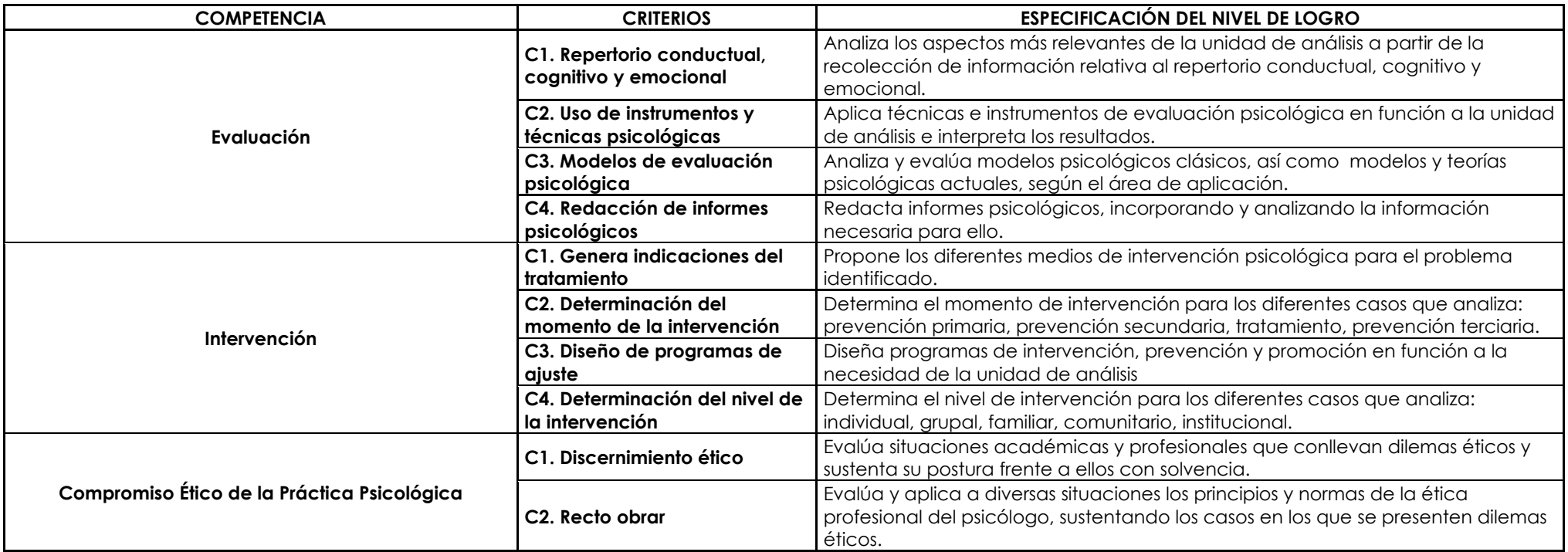

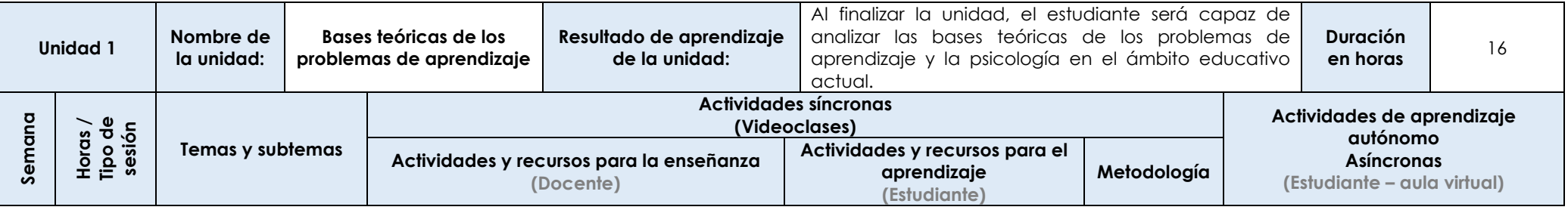

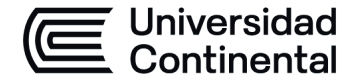

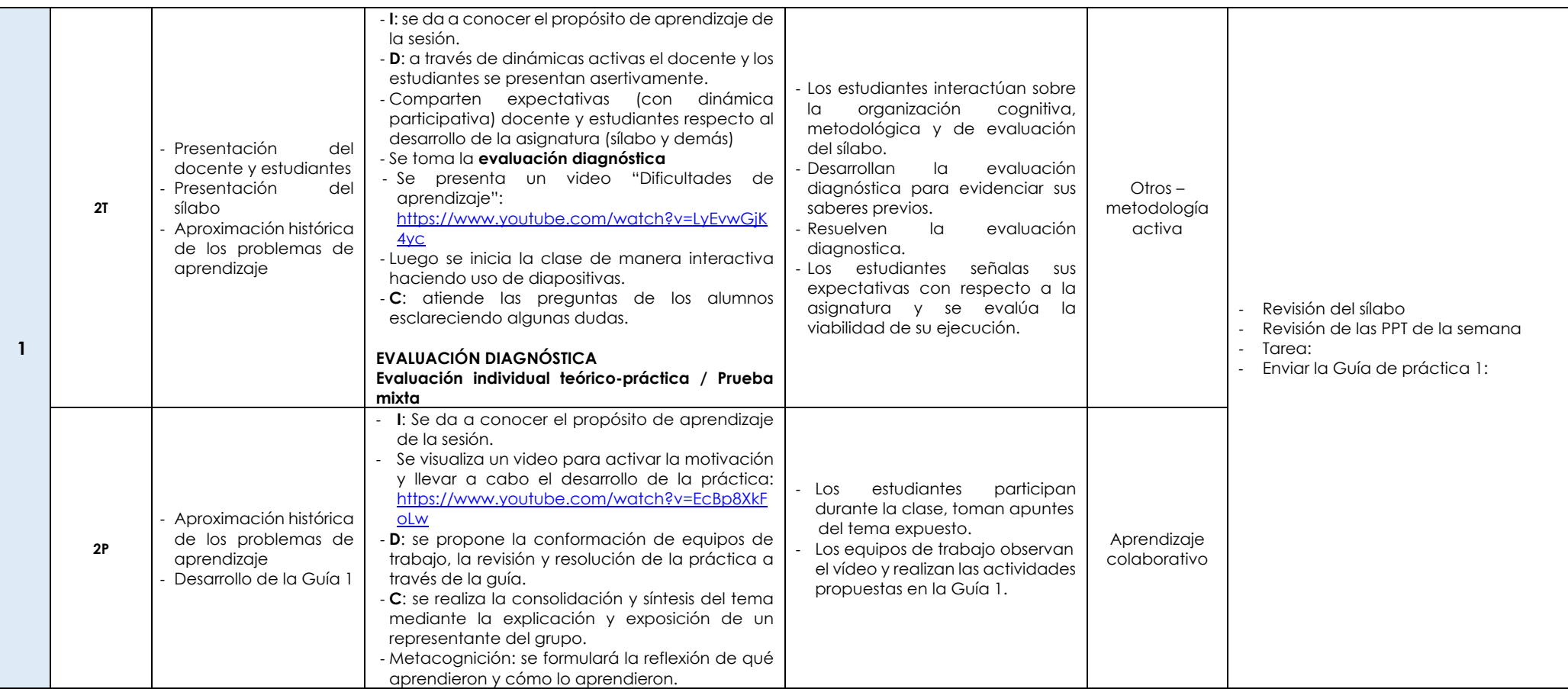

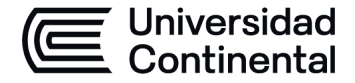

## **MODALIDAD PRESENCIAL**

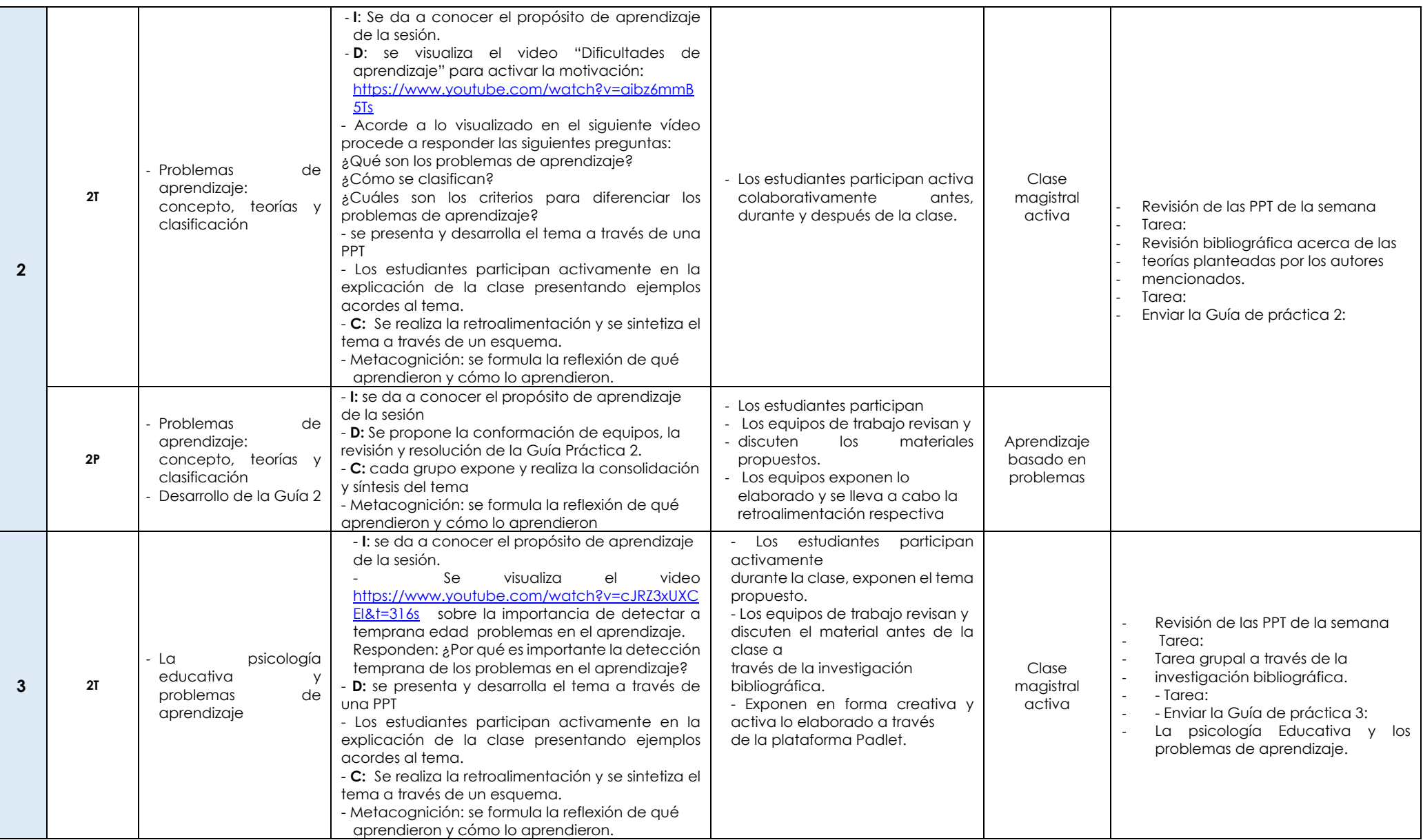

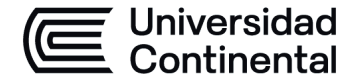

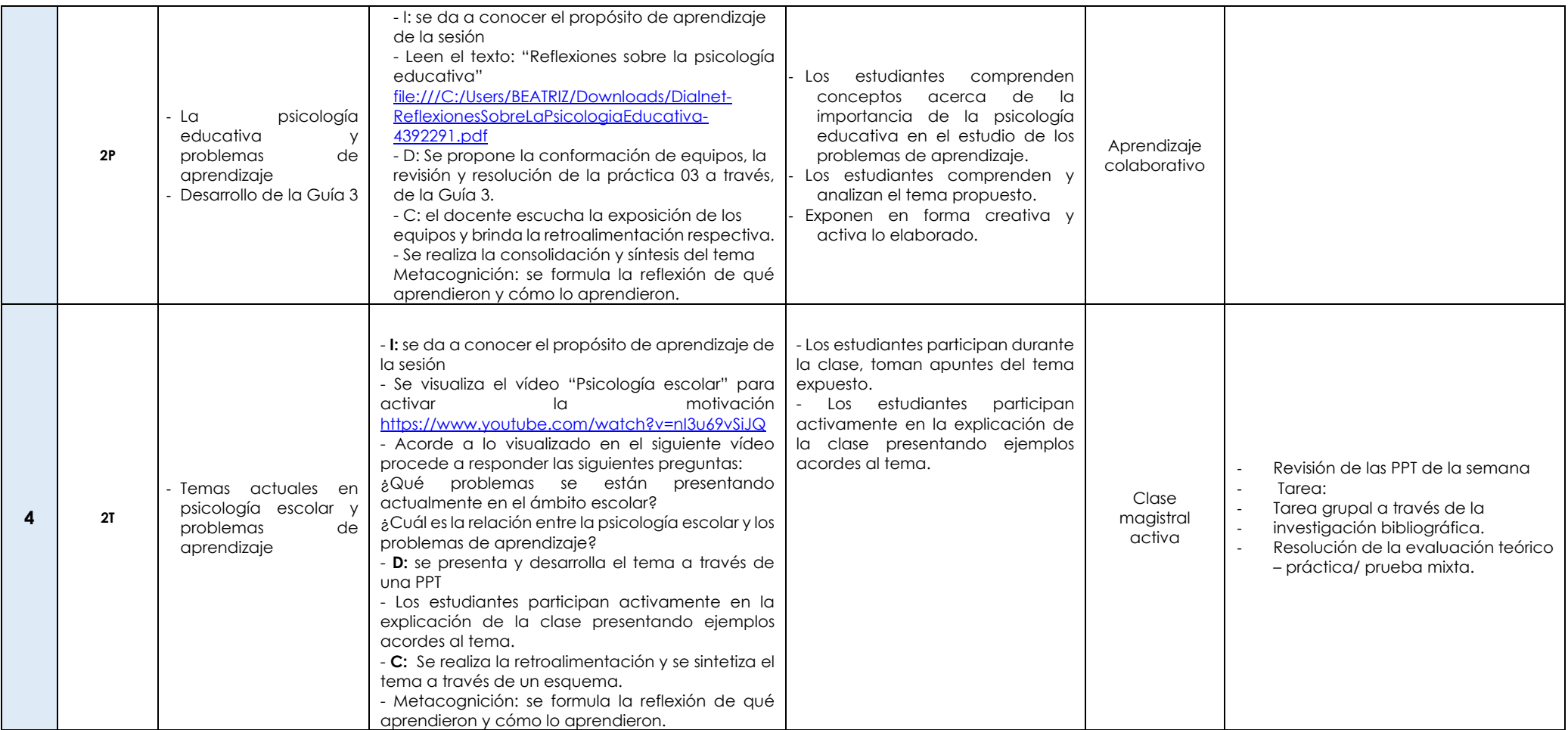

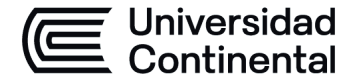

# **HOJA CALENDARIO– PLANIFICACIÓN DE LAS SESIONES DE CLASE**

### **MODALIDAD PRESENCIAL**

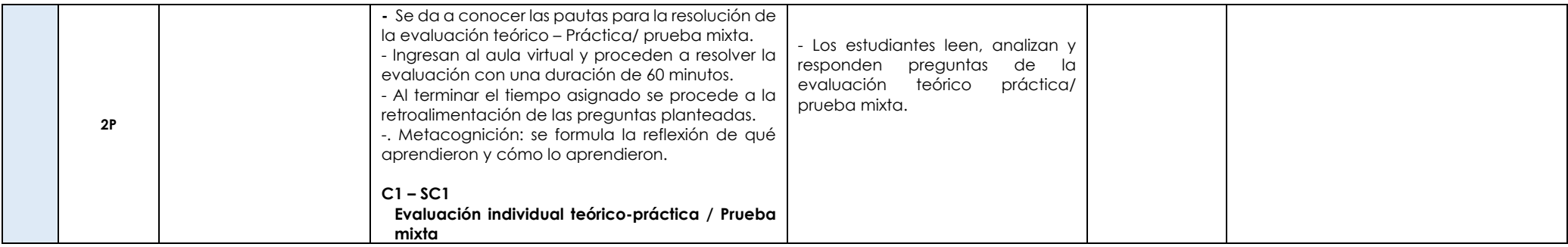

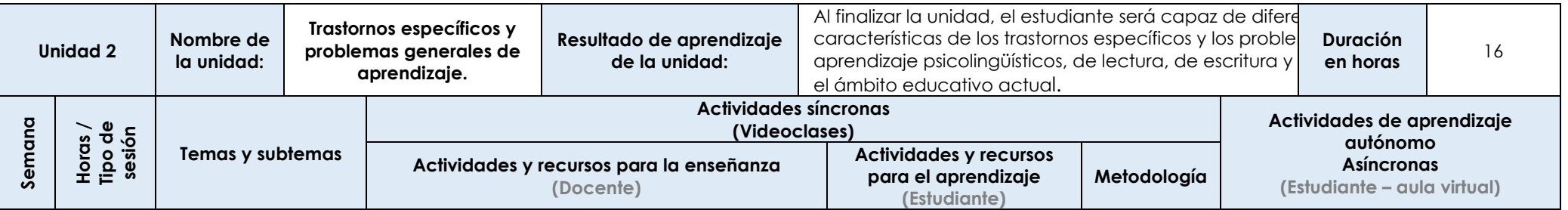

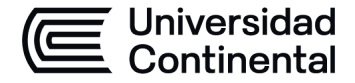

### **MODALIDAD PRESENCIAL**

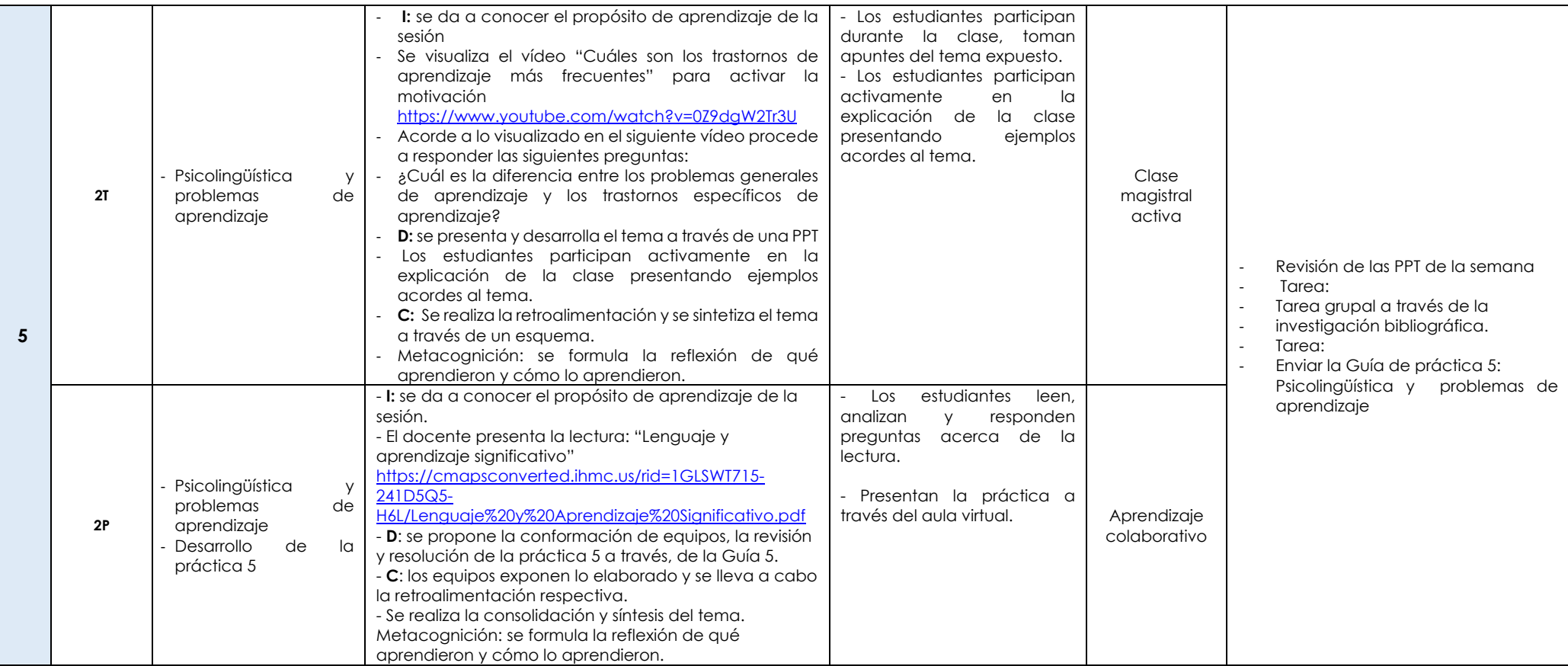

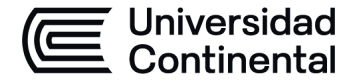

### **MODALIDAD PRESENCIAL**

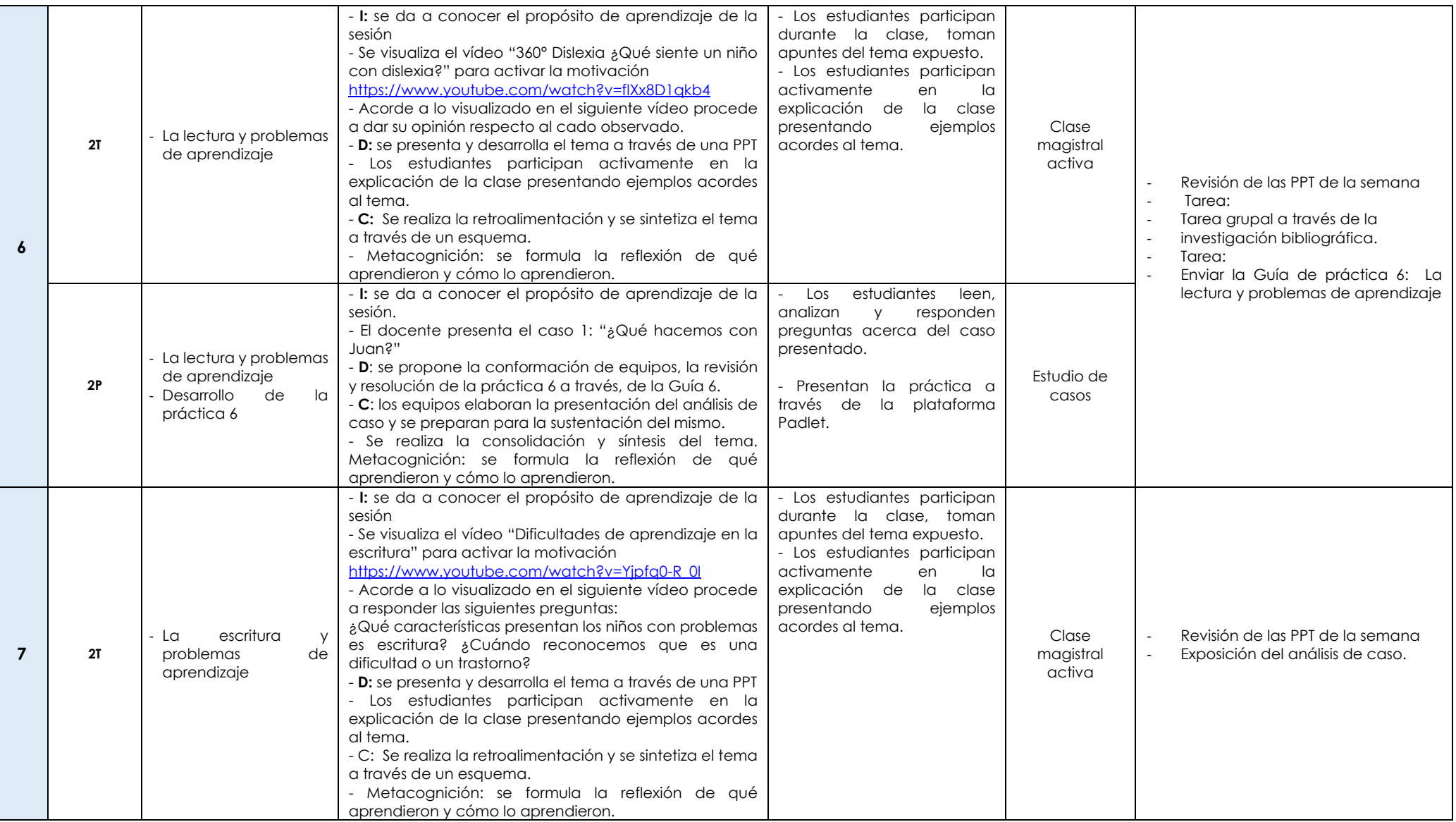

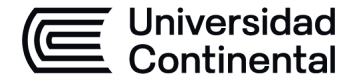

### **MODALIDAD PRESENCIAL**

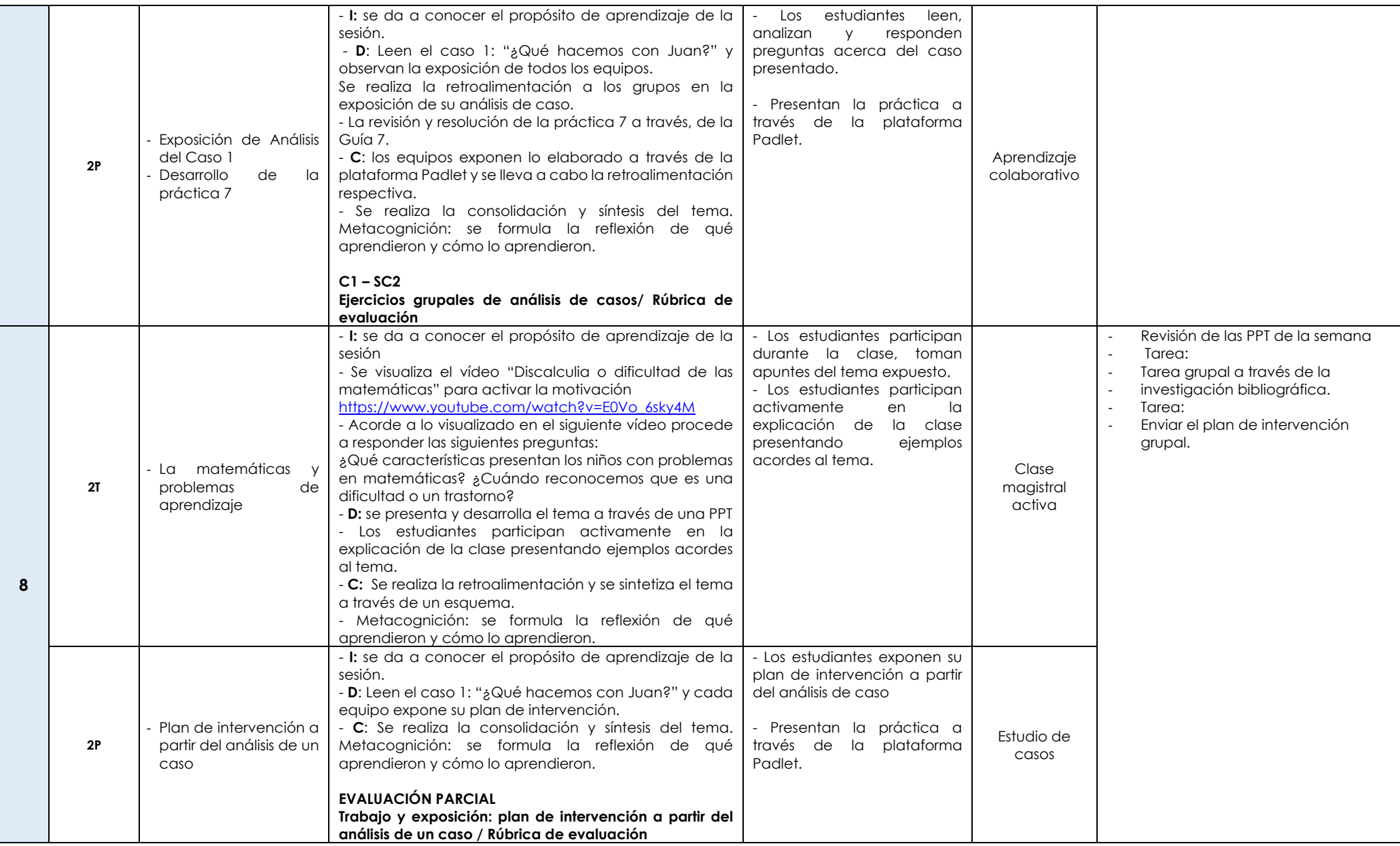

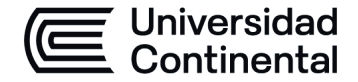

# **HOJA CALENDARIO– PLANIFICACIÓN DE LAS SESIONES DE CLASE**

### **MODALIDAD PRESENCIAL**

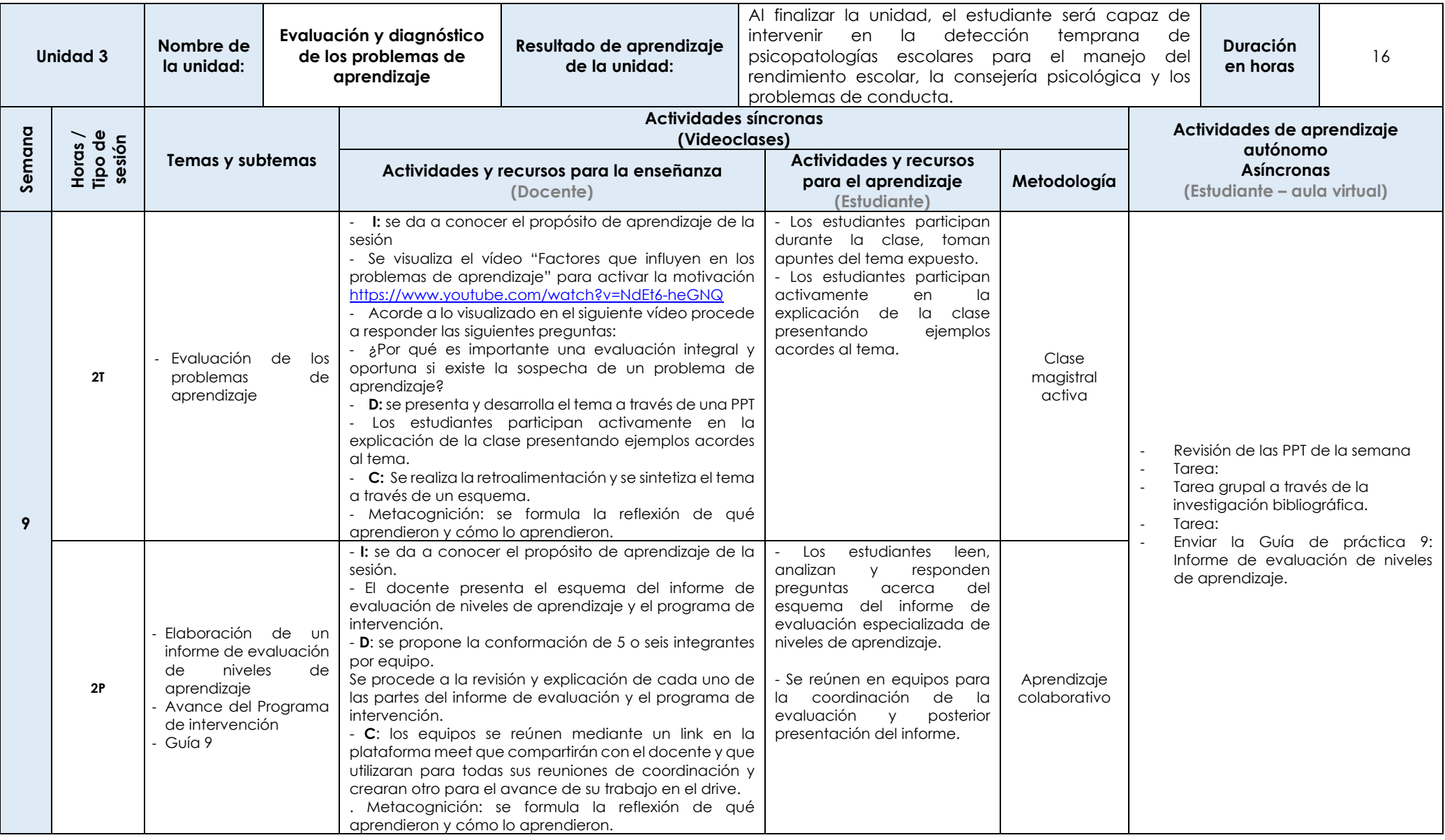

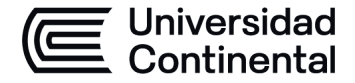

### **MODALIDAD PRESENCIAL**

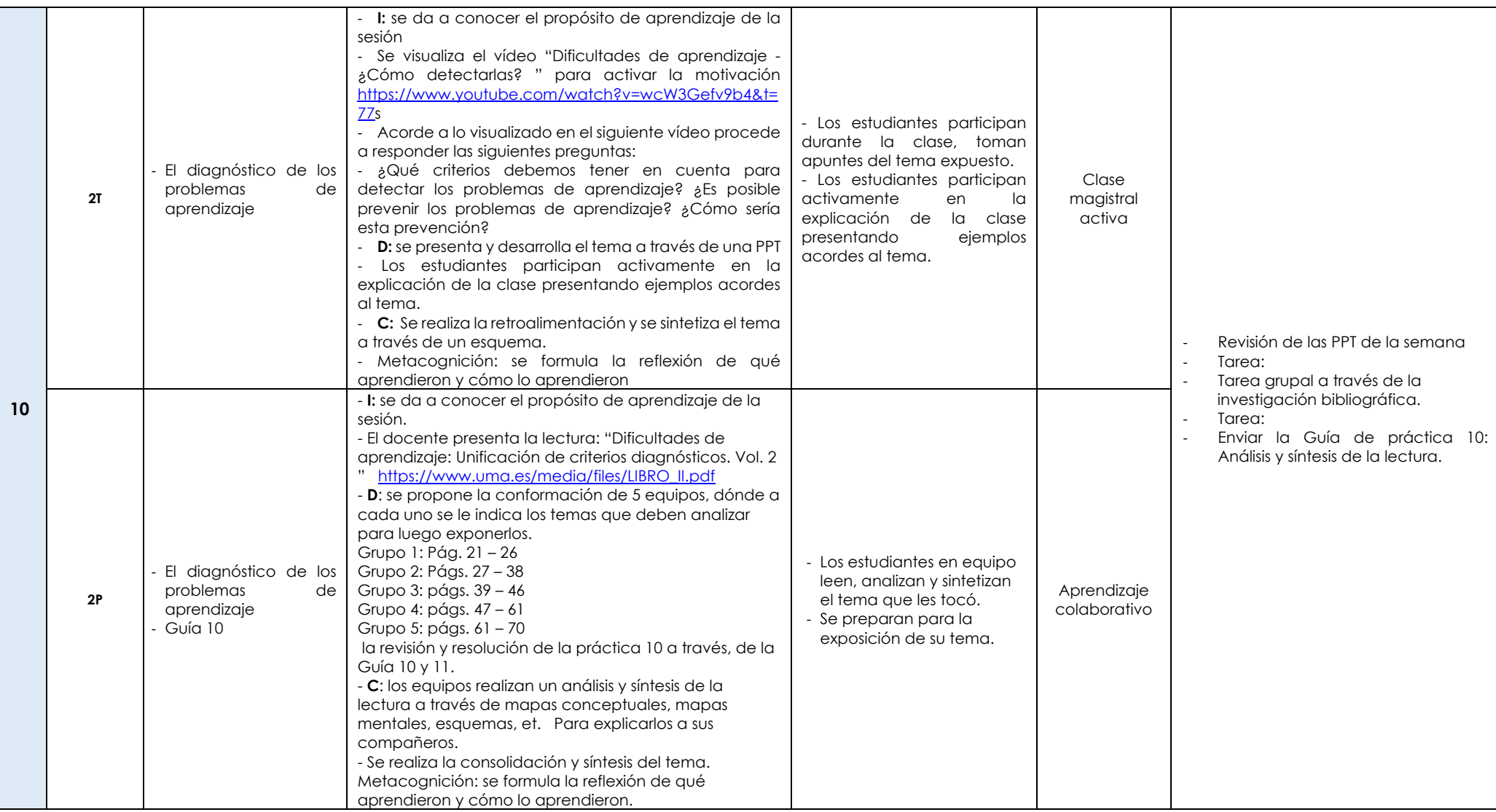

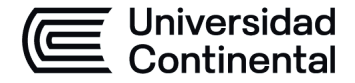

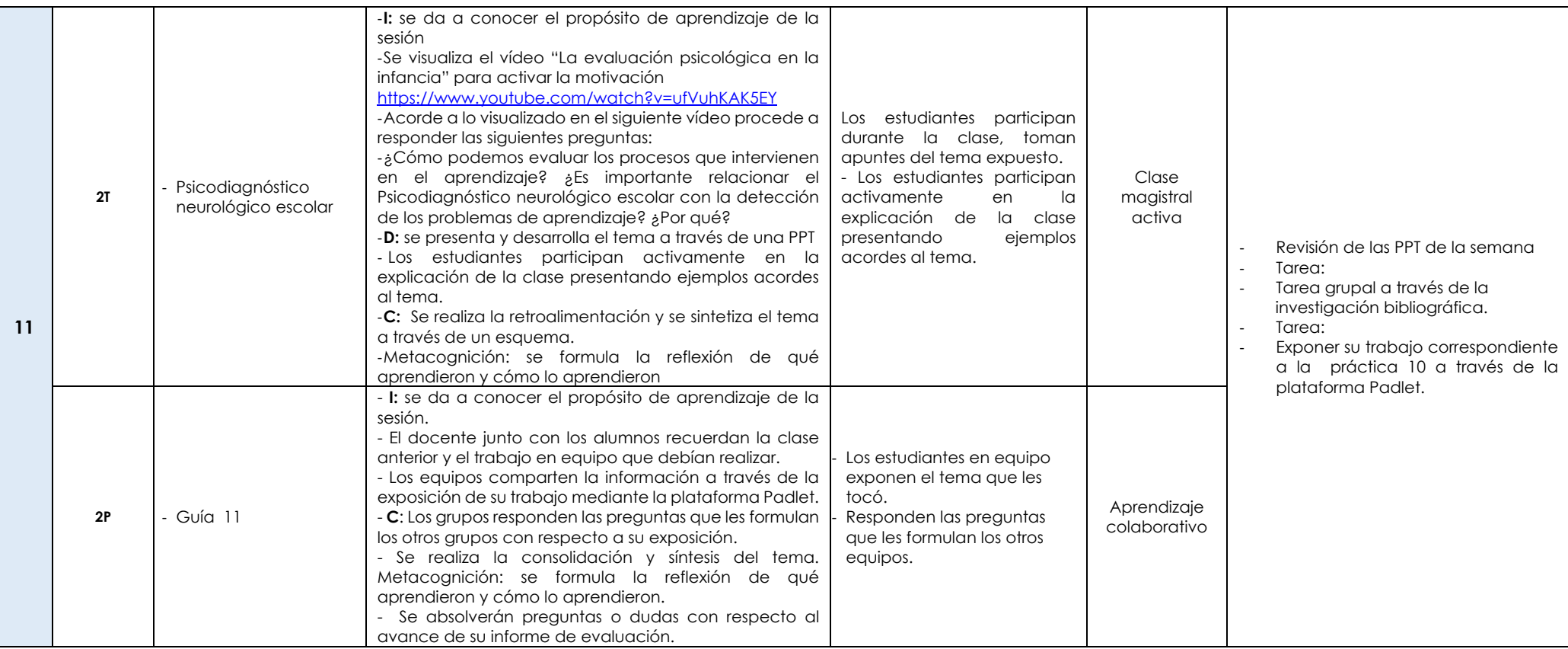

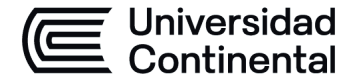

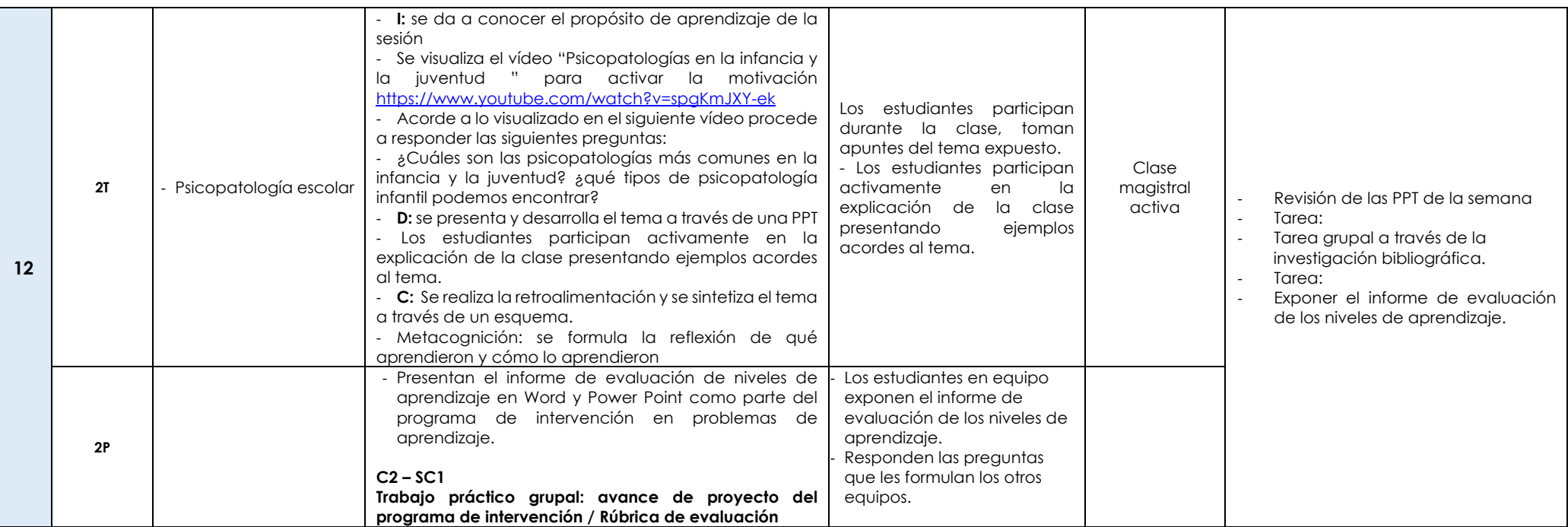

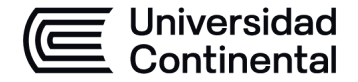

# **HOJA CALENDARIO– PLANIFICACIÓN DE LAS SESIONES DE CLASE**

### **MODALIDAD PRESENCIAL**

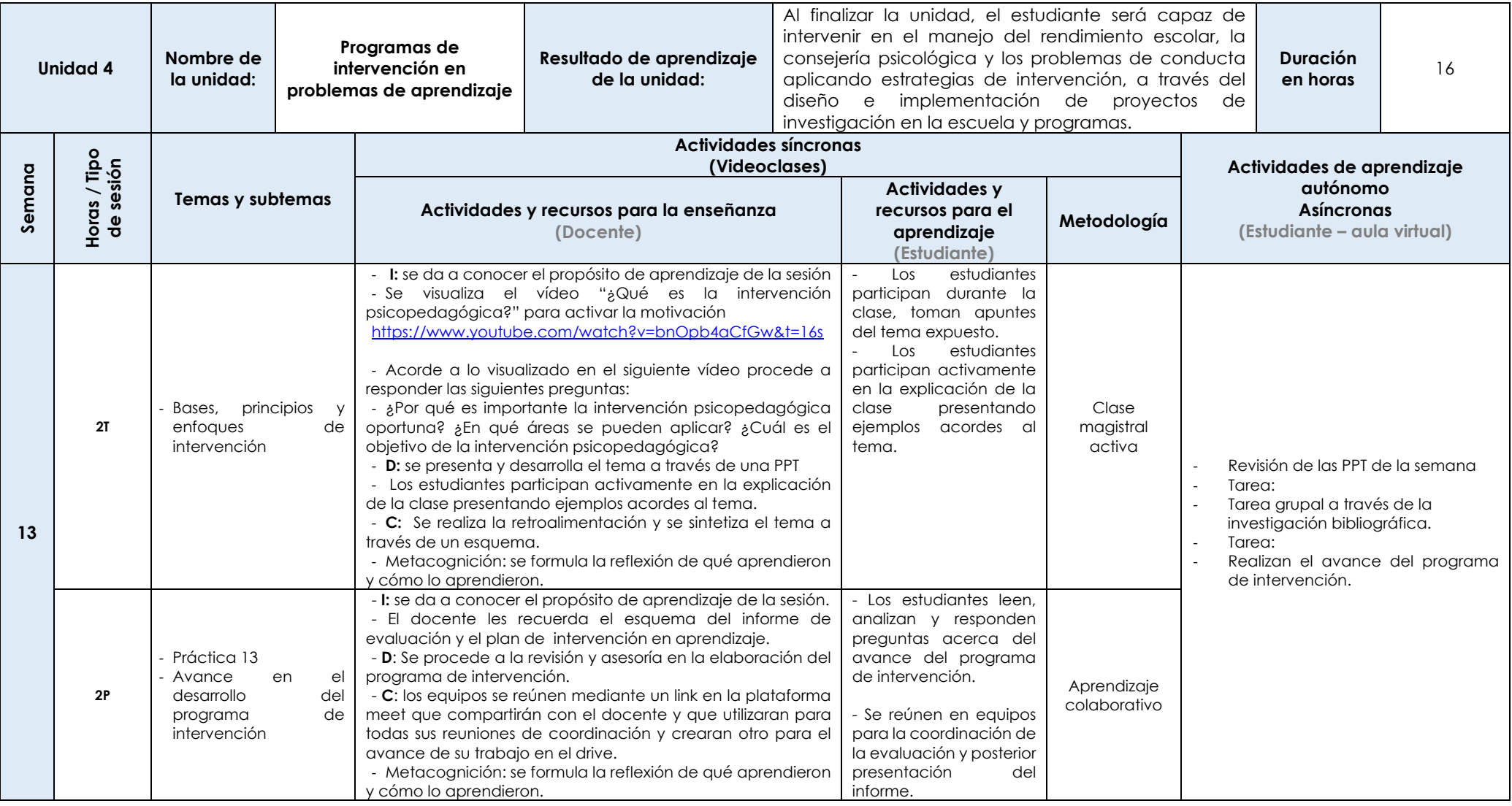

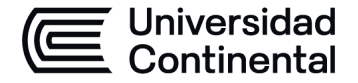

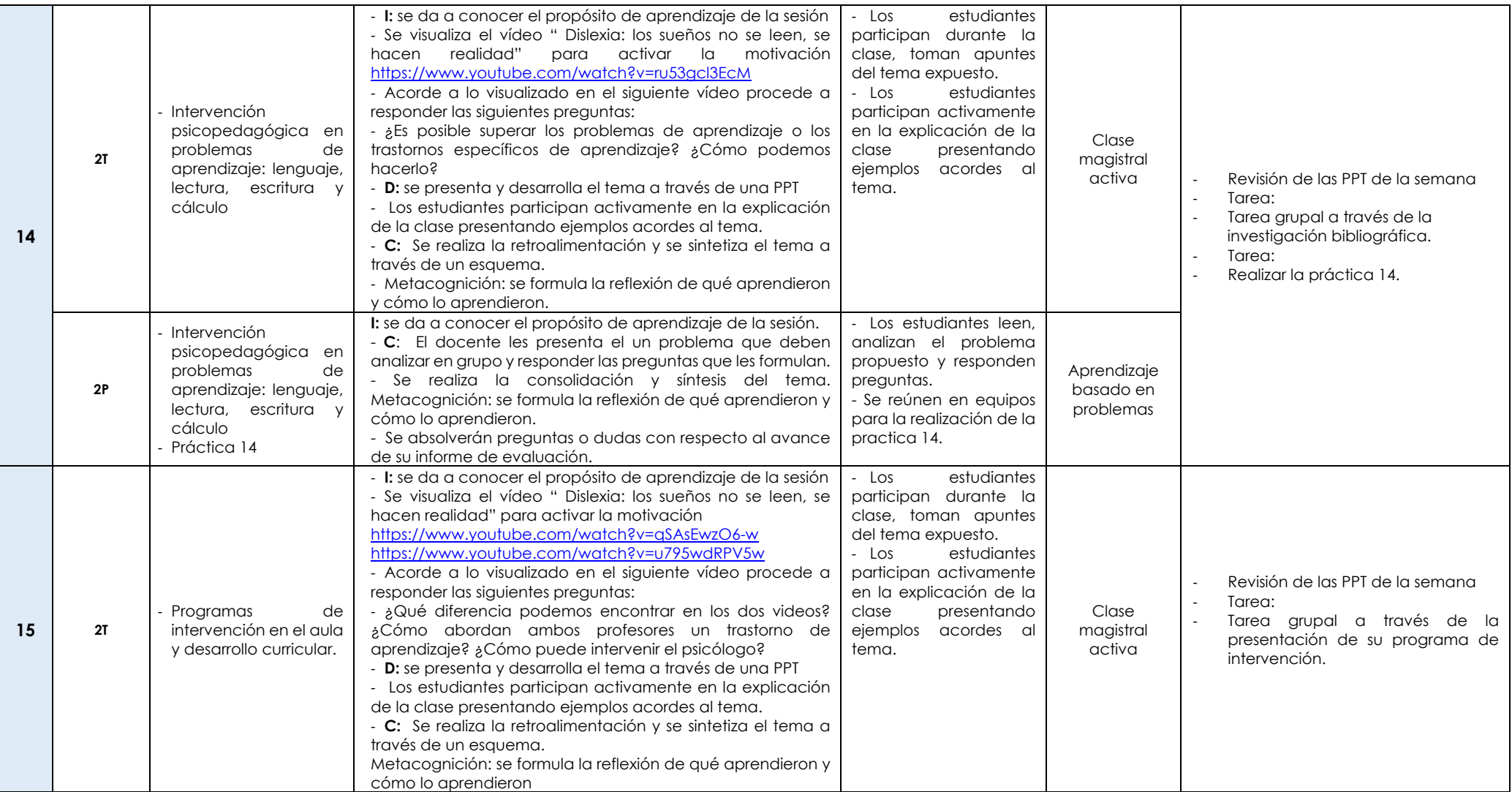

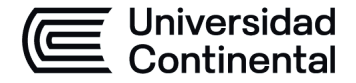

### **MODALIDAD PRESENCIAL**

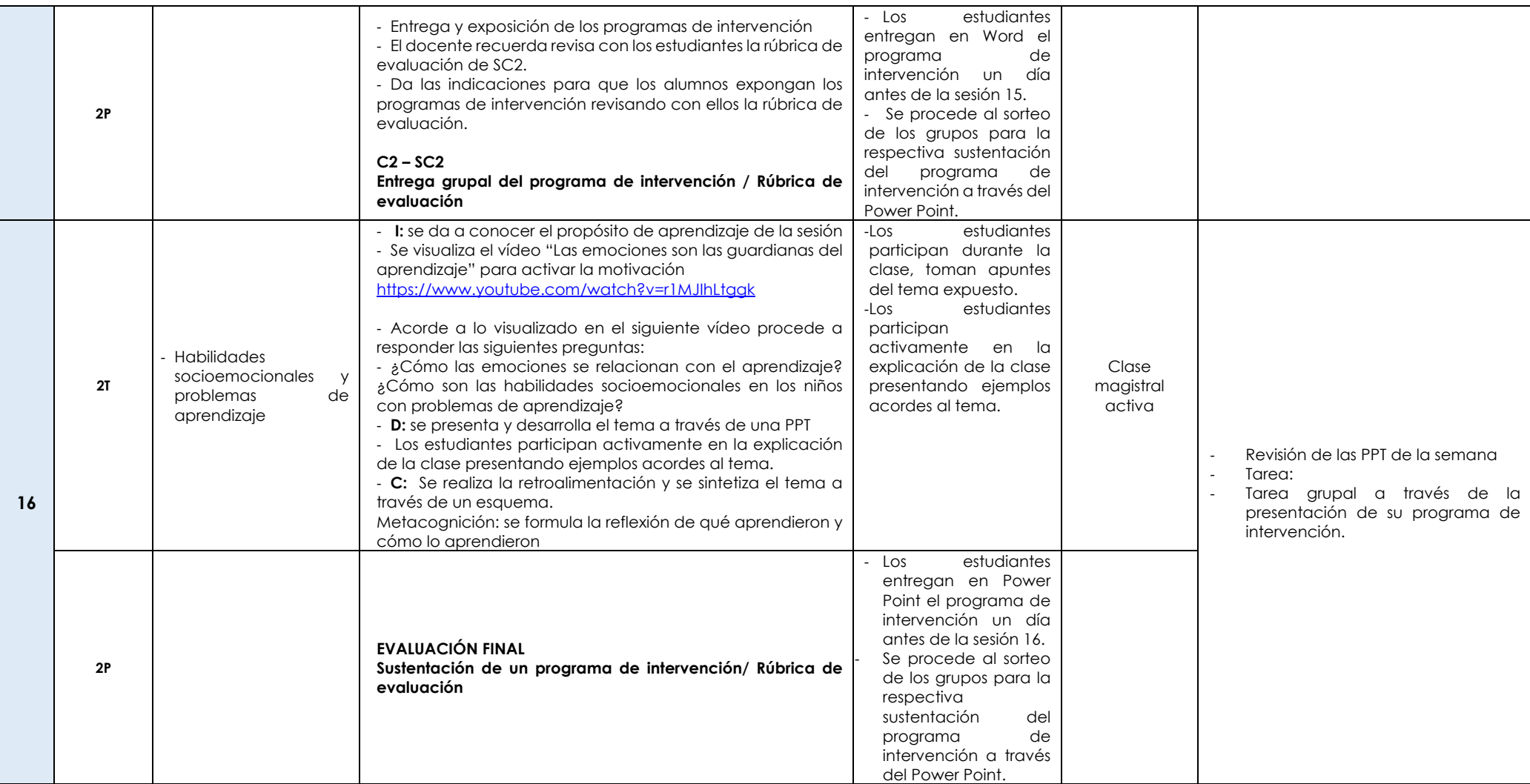